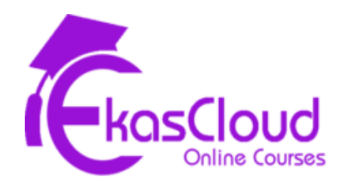

# AZ-900 **|** AZ-104 **|** AZ-400

## Azure Fundamentals **|** Azure Administrator **|**

## Design, Implement Azure DevOps Solutions

### **Topics Covered as Follows**

#### **Describe Core Concepts of Azure**

- Introduction of Azure Fundamentals.
- Azure Fundamental Concepts
- Describe Core Azure Architectural Concepts

#### **Describe Core Azure Services**

- **Explore Azure Compute Services**
- **Explore Azure Networking Services**
- **Explore Azure Storage Services**
- **Explore Azure Database and Analytics Services**

#### **Describe and Manage Azure Compute Resources**

- Configure Virtual Machines
- Configure Virtual Machine Availability
- Configure Virtual Extensions
- Configure App Services Plans
- Configure Azure App Services
- **Configure Azure Container Instances**
- Configure Azure Kubernetes Services
- Manage Virtual Machine with Azure CLI
- **Create a Windows Virtual Machine in Azure**
- **Host a Web Application with Azure App Service**
- Protect your Virtual Machine settings with Azure Automation State Configuration

#### **Implement and Manage Storage in Azure**

- Configure Storage Account
- Configure blob Storage
- Configure Storage Security
- Configure Azure Files and Azure File Sync
- Configure Storage with tools
- Create an Azure Storage account
- Control access to Azure Storage with Shared Access Signatures
- Upload, download and manage data with Azure Storage Explorer

#### **Configure and Manage Virtual Network for AzureAdministrators**

- Configure Virtual Networks
- Configure Network Security Groups
- Configure Azure Firewall
- Configure Azure DNS
- Configure Virtual Network Peering
- Configure VPN Gateway
- Configure Express Route and Virtual WAN
- Configure Network Routing and Endpoints
- Configure Azure Load Balancer
- Configure Azure Application Gateway
- Design an IP Addressing Schema for your Azure Deployment
- Distribute your services across Azure Virtual Networks and integratethem by using Virtual Network Peering
- Host your domain on Azure DNS
- Manage and Control traffic flow in your Azure deployment with routes
- Improve Application scalability and resiliency by using Azure Load Balancer.

**Manage Identities and Governance in Azure**

- Configure Azure Active Directory
- Configure User and Groups accounts
- Configure Subscriptions
- Configure Azure Policy
- Configure Role-Based Access Control
- Create Azure users and groups in Azure Active Directory
- Secure your Azure Resources with Azure Role-Based Access Control
- Allow users to reset their password with Azure Active DirectorySelf-Service password reset.

#### **Additional Resources of Azure Administrator**

- Configure Azure Resources with tools
- Use Azure Resource Manager
- Configure Resources with ARM Templates
- **Automate Azure Tasks using Scripts with Powershell**
- **Control Azure Services with the CLI**
- Deploy Azure Infrastructure by using JSON ARM Templates.

#### **Monitor and Backup Azure Resources**

- Configure File and Folder backups
- Configure Virtual Machine backups
- Configure Azure Monitor
- Configure Azure alerts
- Configure Log Analytics
- Configure Network Watcher
- Improve incident response with alerting on Azure
- **Analyze your Azure infrastructure by using Azure monitor logs**
- Monitor Performance of virtual machines by using Azure monitor VM insights.

#### **Describe Identity, Governance, Privacy and ComplianceFeatures**

- Secure access to your applications by using Azure identity services
- Build a cloud governance strategy on Azure
- Examine privacy, compliance and data protection standards on Azure

#### **Describe general Security and Network Security**

- Protect against security threats on Azure
- Secure network connectivity on Azure

#### **Describe Core Solutions and Management tools on Azure**

- Choose the best Azure IoT service for your applications
- Choose the best AI Service for your needs.
- Choose the best Azure Serverless technology for your business scenario
- $\bullet$  Choose the best tools to help organizations build better solutions
- Choose the best tools for managing and configuring your Azure environments
- Choose the best monitoring service for visibility, insight, and outage mitigation.

#### **Get Started on a DevOps transformation journey**

- Introduction to DevOps
- Choose the right project
- Describe team structures
- Migrate to DevOps
- Introduce to Source Control
- Describe types of Source Control System
- Work with Azure Repos and GitHub

#### **Work with Git for enterprise DevOps**

- Structure of Git Repo
- Manage Git branches and workflows
- Collaborate with pull requests in Azure Repos
- Explore Git hooks
- Plan foster inner source
- Manage Git Repositories

#### **Implement Continuous Integration with Azure Pipelinesand Github Actions**

- Explore Azure Pipelines
- Manage Azure Pipelines agents and pools
- Describe Pipelines and Concurrency
- **Explore Continuous Integration**
- Implement a Pipeline strategy
- Integrate with Azure Pipelines
- **Introduction to Github Actions**
- Learn Continuous Integration with GitHub Actions

#### **Design and Implement a release strategy**

- Introduction to continuous delivery
- Explore release strategy recommendations
- Build a high-quality release Pipeline
- Introduction to deployment patterns
- Implement blue-green deployment and feature toggles
- Implement canary releases and dark launching

● Implement A/B testing and progressive exposure deployment

#### **Implement a secure continuous deployment using Azure Pipelines**

- Create a release Pipeline
- **Configure and Provision environments**
- Manage and modularize tasks and templates
- Automate inspection of health
- Introduction to security development process
- Manage application configuration data
- Integrate with identity management systems
- **•** Implement application configuration

#### **Manage Infrastructure as code using Azure Desired State Configuration and Third Party Tools**

- Explore infrastructure as code and Configuration Management
- Create Azure Resource using Azure Resource Manager Templates
- **Create Azure Resources by using Azure CLI**
- **Explore Azure Automation with DevOps**
- **Implement Desired State Configuration**
- Introduction to Chef and Puppet
- Implement Ansible
- **Implement Terraform**

#### **Design and Implement a dependency managementStrategy**

- Explore package dependencies
- Understand package management
- Migrate consolidating and secure artifacts
- Implement a versioning strategy

#### **Create and Manage containers using Docker and Kuberenetes**

- Design a Container build strategy
- Implement Docker multi-stage builds
- Implement Azure Kubernetes Services
- Explore Kubernetes Tooling
- Integrate Azure Kubernetes Services with Pipelines

#### **Implement Continuous Feedback**

- Implement tools to track usage and flow
- Implement route for mobile application crash report data
- Develop monitor and status dashboards
- Share knowledge within teams
- Explore SRE and design practices to measure end-user satisfaction
- Design processes to capture and analyze user feedback
- Design processes to automate application analytics
- Manage alerts, blameless retrospectives and a just culture

#### **Implement security and validate code boses of compliance**

- Understand Security in the Pipeline
- Introduction to Azure Security Center
- Implement Open-Source software
- Manage anti-malware and anti-spam policies
- Integrate license and vulnerability scans
- Identify technical debt

Source (Microsoft official Certification Site)